# Getting Started with IEEE English for Engineering

### http://ieeexplore.ieee.org/courses/category/17

NOTE: The courses can be accessed from any TH Nürnberg IP address, either on-campus or via VPN.

### Starting via the IEEE *Xplore*® digital library

- Go to http://ieeexplore.ieee.org/courses/category/17
- Create an IEEE Personal Account (individual user name and password)
- NOTE: Using your IEEE Personal Account allows you to track your progress and earn continuing education units (CEUs) and professional development hours (PDHs) plus print individual certificates of completion.
- You may BROWSE the wide selection of EDUCATIONAL COURSES and OTHER RESOURCES besides English for Engineering

#### Taking a course

- On the English for Engineering course abstracts page, select a course (LISTENING SKILLS, SPEAKING SKILLS, READING SKILLS, WRITING SKILLS) and appropriate skill level (INTRODUCTORY, INTERMEDIATE, ADVANCED).
- On the course introduction page, sign in with your user name and password for credit, or continue without signing in.
- At the end of each module, there is a quiz to earn CEUs and PDHs.
- After passing the quiz, click the link to receive your certificate and register your CEUs and PDHs with IEEE. Print or save your certificate.
- Prof. Koenig has a limited number of small promotional gifts from IEEE for those who receive certificates from the online courses. Bring your certificate by during his office hour and receive your free IEEE gift.

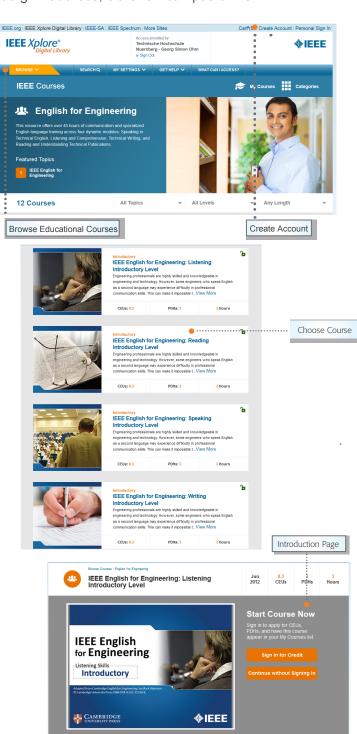

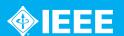

## Features of IEEE English for Engineering

#### Features of IEEE English for Engineering

#### Course content

- A free placement exam to identify your English ability level
- Up to 45 hours of training content
- Four learning modules to develop key English mastery:
  - Speaking in technical English
  - Listening and comprehension
  - Technical writing
  - Reading and understanding technical publications
- Introductory, Intermediate, and Advanced levels

#### Course interaction

- Interactive exercises engage learners
- Provides immediate feedback to reinforce the lessons
- Flexible design to allow learners to progress through skills in any order, and any skill level they wish

#### Course features

- Discoverable in IEEE Xplore and delivered via the IEEE Learning Management System
- Topics relevant to all engineers, including electrical, civil, and mechanical, as well as many other technical professionals
- Designed for self-study format but easily can be used in group training sessions facilitated by an instructor

### Promote your achievement

Printable individual certificates, available upon the successful completion of each skill level, help learners share their achievements.

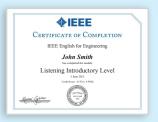

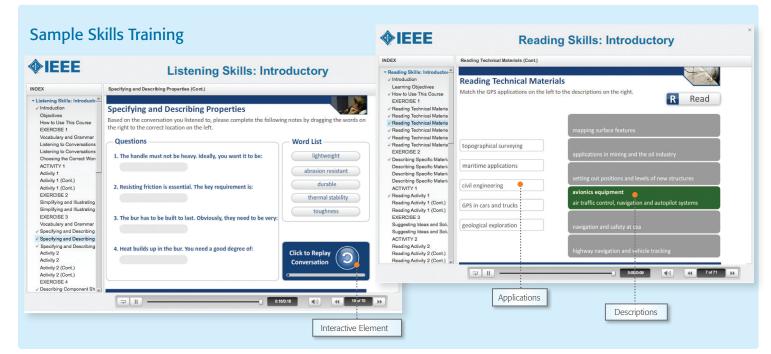